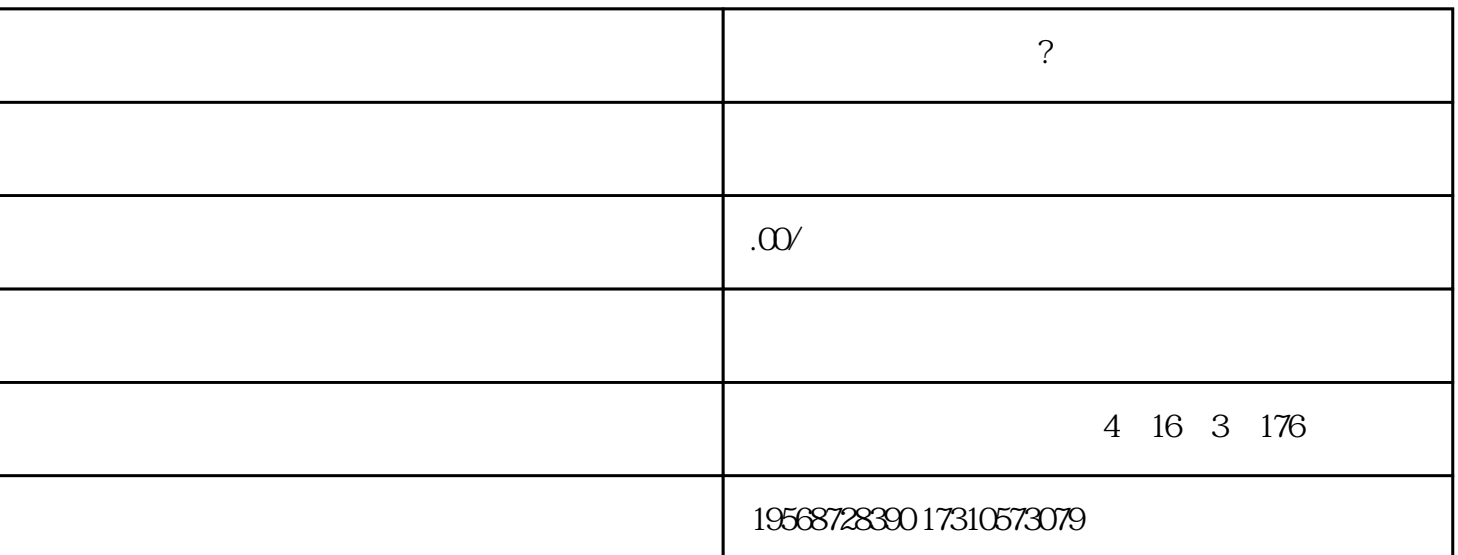

最新规定!在2024年7月1日开始实施出台【认缴出资五年期限】

**公司减资要怎么办理?**

 $\frac{1}{\sqrt{1-\frac{1}{\sqrt{1-\frac{1$ 

 $2<sub>l</sub>$ 

3、确定债权人名单:

4、准备相关资料:

 $1$ 

 $2/3$ 

 $2<sub>z</sub>$ 

3、签署相关文件:

 $1$ 

2、公告债权人:  $\overline{30}$  $1$ 

 $1$ 

2、办理变更登记手续: 3、公告变更情况:

 $\sim$  1

 $2<sub>z</sub>$ 

 $10$